## **Student Process**

## Step 3: Request Letters of Recommendation

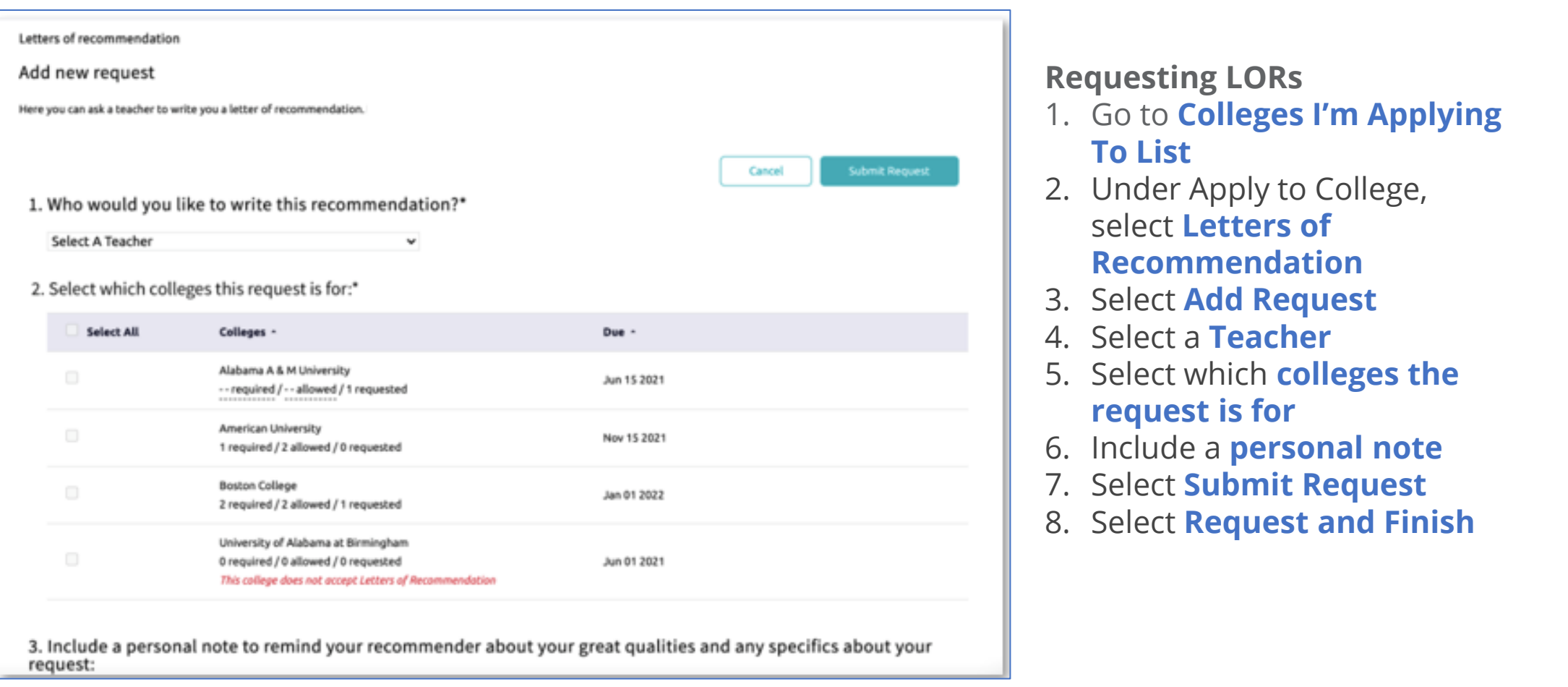

**PowerSchool**